# EEL 7100 Matrizes de Rede e Fluxo de Potência

Antonio Simões Costa

UFSC - LABSPOT

4 D F

<span id="page-0-0"></span> $QQQ$ 

э

-4 B X

A. Simões Costa (UFSC - Labspot) 1 | 1 | 35 | 1 | 35 | 1 | 35 | 1 | 35 | 1 | 36 | 1 | 37 | 38 | 1 | 38 | 1 | 3

· Fluxo de Potência: aplicativo mais utilizado no apoio à operação de SEPs;

哇

K ロ ⊁ K 個 ≯ K 君 ⊁ K 君 ≯

- · Fluxo de Potência: aplicativo mais utilizado no apoio à operação de SEPs;
- · Método de Newton:

э

K ロ ⊁ K 個 ≯ K 君 ⊁ K 君 ≯

- · Fluxo de Potência: aplicativo mais utilizado no apoio à operação de SEPs;
- · Método de Newton:
	- · Boa convergência em problemas de fluxo de potência;

(大唐) 人名唐 )

 $\rightarrow$ 

4 0 8

- · Fluxo de Potência: aplicativo mais utilizado no apoio à operação de SEP<sub>s:</sub>
- · Método de Newton:
	- Boa convergência em problemas de fluxo de potência;
	- Facilita a aplicação de esparsidade  $\Rightarrow$  tempos de execução baixos;

Gradual Gradua

- **Fluxo de Potência:** aplicativo mais utilizado no apoio à operação de SEP<sub>s:</sub>
- · Método de Newton:
	- · Boa convergência em problemas de fluxo de potência;
	- $\bullet$  Facilita a aplicação de esparsidade  $\Rightarrow$  tempos de execução baixos;

· Fluxo de Potência Desacoplado Rápido:

Gradual Gradual

- **Fluxo de Potência:** aplicativo mais utilizado no apoio à operação de SEP<sub>s:</sub>
- · Método de Newton:
	- · Boa convergência em problemas de fluxo de potência;
	- $\bullet$  Facilita a aplicação de esparsidade  $\Rightarrow$  tempos de execução baixos;

- · Fluxo de Potência Desacoplado Rápido:
	- $\bullet$  Aplicável a redes elétricas com alta relação  $X/R$ ;

-4 B X

- **Fluxo de Potência:** aplicativo mais utilizado no apoio à operação de SEP<sub>s:</sub>
- · Método de Newton:
	- · Boa convergência em problemas de fluxo de potência;
	- $\bullet$  Facilita a aplicação de esparsidade  $\Rightarrow$  tempos de execução baixos;

- **Fluxo de Potência Desacoplado Rápido:** 
	- $\bullet$  Aplicável a redes elétricas com alta relação  $X/R$ ;
	- · Não requer refatoração da matriz de coeficientes;
- **Fluxo de Potência:** aplicativo mais utilizado no apoio à operação de SEP<sub>s:</sub>
- · Método de Newton:
	- · Boa convergência em problemas de fluxo de potência;
	- $\bullet$  Facilita a aplicação de esparsidade  $\Rightarrow$  tempos de execução baixos;
- **Fluxo de Potência Desacoplado Rápido:** 
	- $\bullet$  Aplicável a redes elétricas com alta relação  $X/R$ ;
	- · Não requer refatoração da matriz de coeficientes;
	- · Maior número de iterações, porém menor tempo total de execução.
- · Modelo Barra-Ramo para redes elétricas;
- $\bullet$  Conceito de "barra"  $\times$  seções de barra de subestações;
- · Representação da conectividade de redes elétricas.

# Matrizes de Rede

#### Configuração de Redes Elétricas

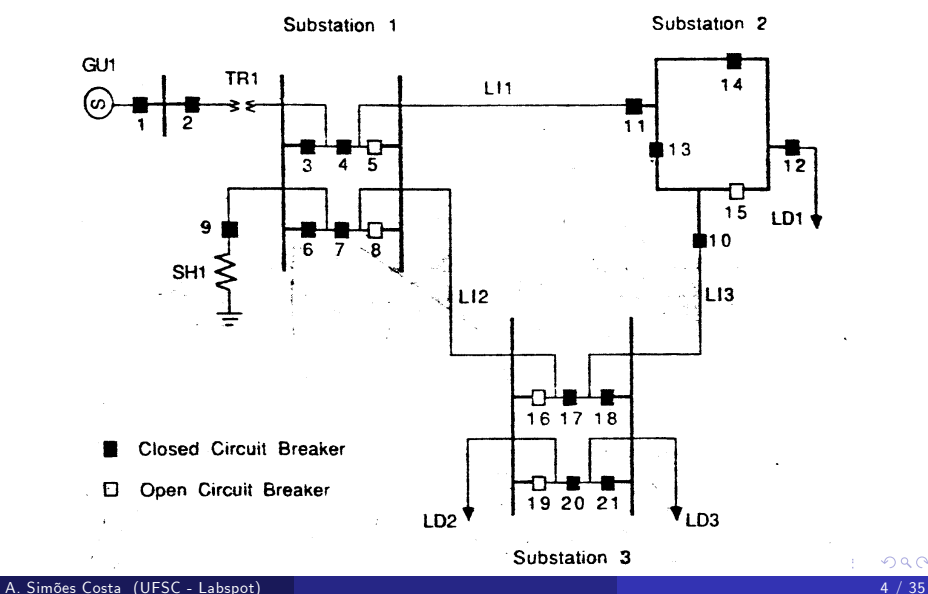

· Relaciona as tensões nos ramos às tensões nodais:

$$
\mathsf{V}_\ell=\mathsf{A}\,\mathsf{V}_{\mathit{barra}}
$$

• Dimensão de  $A: n\ell \times N$ , onde:  $n\ell$ : número de ramos da rede elétrica:

N : número de barras da rede.

$$
\bullet \ \mathbf{A}=[a_{ij}], \ \mathsf{tal} \ \mathsf{que:}
$$

 $a_{ij} = \begin{cases} +1, & \text{se a barra } j \in \text{a barra inic. do ramo } i; \\ -1, & \text{se a barra } j \in \text{a barra final. do ramo } i; \\ 0, & \text{se o ramo } i \text{ não incidir na barra } j. \end{cases}$ 

· Definição requer orientação dos ramos;

K ロ × K 倒 × K 差 × K 差 × … 差

 $\bullet$  Orientação dos ramos induzida pela forma como os dados de ramo são lidos nos programas aplicativos. Tipicamente: barra de origem do ramo, barra de destino do ramo, impedância série, susceptância shunt, etc.

**•** Exemplo:

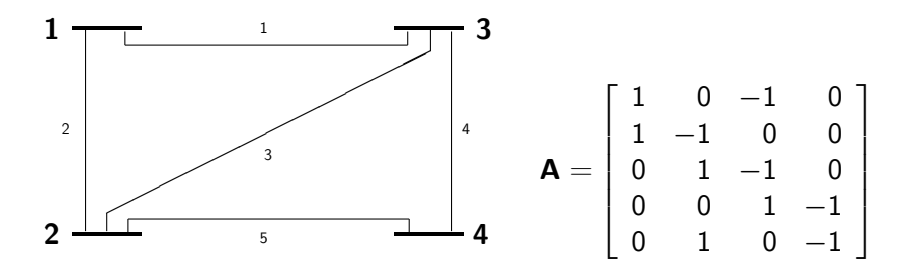

· Matriz diagonal contendo as admitâncias que caracterizam cada ramo do grafo que modela a rede elétrica:

$$
\mathbf{Y}_{prim} = \left[ \begin{array}{ccc} y_{\ell_1} & & & \\ & y_{\ell_2} & & \\ & & \ddots & \\ & & & y_{\ell_{nl}} \end{array} \right]
$$

• Elementos transversais ("shunt"), se existirem, devem ser considerados tanto em **A** quanto em  $Y_{prim}$ 

**• Formulação nodal para a rede elétrica:** 

$$
\textbf{J}_{\textit{barra}} = \textbf{Y}_{\textit{barra}} \, \textbf{V}_{\textit{barra}}
$$

 $J_{\text{barra}}$  : Vetor de injeções de correntes nas barras;  $\mathbf{Y}_{\textit{barra}}:$  Matriz  $(N \times N)$  de impedância das barras;

 $V_{\text{harra}}$ : Vetor das tensões nodais.

• Mostra-se que:

$$
\mathbf{Y}_{\text{barra}} = \mathbf{A}^T \, \mathbf{Y}_{\text{prim}} \, \mathbf{A}
$$

- $\bullet$  Cada ramo longitudinal  $i j$  da rede contribui para 4 posições em  $\mathbf{Y}_{\text{harra}}$ :  $(i, i), (i, j), (j, i)$  e  $(j, j);$
- O Um elemento transversal que conecta a barra i à terra contribui apenas para o elemento  $(i, i)$  de  $\mathbf{Y}_{barri}$ ;

# Matriz de Admitância das Barras - II

Consideração de elementos transversais ("shunts") - I

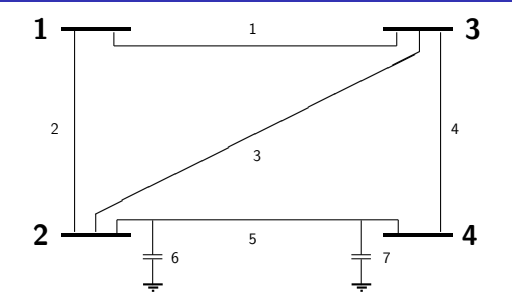

 $\bullet$  Criar barrra adicional  $(N+1)$  para representar nó terra;

 $\leftarrow$ 

# Matriz de Admitância das Barras - II

Consideração de elementos transversais ("shunts") - I

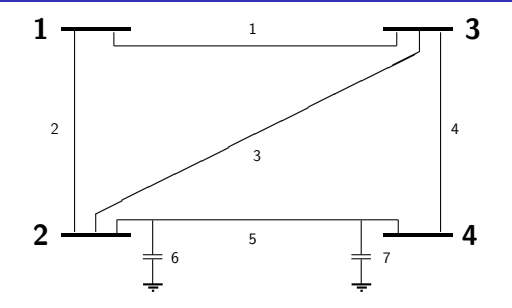

- $\bullet$  Criar barrra adicional  $(N+1)$  para representar nó terra;
- **Elementos transversais conectados entre barra terminal da LT e nó** terra;

# Matriz de Admitância das Barras - II

Consideração de elementos transversais ("shunts") - I

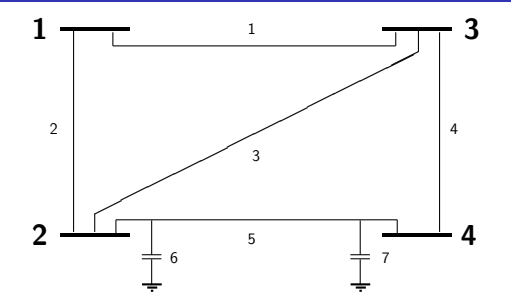

- $\bullet$  Criar barrra adicional  $(N+1)$  para representar nó terra;
- **Flementos transversais conectados entre barra terminal da LT e nó** terra;
- <span id="page-17-0"></span>• Matrizes  $A \in Y_{prim}$  alteradas correspondentemente.

# Matriz de Admitância das Barras - III

Consideração de elementos transversais ("shunts") - II

· Alterações na matriz de incidência ramos-barras:

$$
\mathbf{A} = \left[ \begin{array}{cccccc} 1 & 0 & -1 & 0 & \mathbf{0} \\ 1 & -1 & 0 & 0 & \mathbf{0} \\ 0 & 1 & -1 & 0 & \mathbf{0} \\ 0 & 0 & 1 & -1 & \mathbf{0} \\ 0 & 1 & 0 & -1 & \mathbf{0} \\ \mathbf{0} & \mathbf{1} & \mathbf{0} & \mathbf{0} & -\mathbf{1} \\ \mathbf{0} & \mathbf{0} & \mathbf{0} & \mathbf{1} & -\mathbf{1} \end{array} \right]
$$

4 0 3 4

<span id="page-18-0"></span>Gradual Gradua

# Matriz de Admitância das Barras - III

Consideração de elementos transversais ("shunts") - II

· Alterações na matriz de incidência ramos-barras:

$$
\mathbf{A} = \left[ \begin{array}{cccccc} 1 & 0 & -1 & 0 & \mathbf{0} \\ 1 & -1 & 0 & 0 & \mathbf{0} \\ 0 & 1 & -1 & 0 & \mathbf{0} \\ 0 & 0 & 1 & -1 & \mathbf{0} \\ 0 & 1 & 0 & -1 & \mathbf{0} \\ \mathbf{0} & \mathbf{1} & \mathbf{0} & \mathbf{0} & -\mathbf{1} \\ \mathbf{0} & \mathbf{0} & \mathbf{0} & \mathbf{1} & -\mathbf{1} \end{array} \right]
$$

· Alterações na matriz de admitâncias primitivas:

$$
\mathbf{Y}_{prim} = \text{diag}\{y_{\ell_1}, y_{\ell_2}, \dots, y_{\ell_{nl}}, \mathbf{y}_{shunt,5}/2, \mathbf{y}_{shunt,5}/2\}
$$

4 0 8

<span id="page-19-0"></span>Gradual Gradua

# Matriz de Admitância das Barras - III

Consideração de elementos transversais ("shunts") - II

· Alterações na matriz de incidência ramos-barras:

$$
\mathbf{A} = \left[ \begin{array}{cccccc} 1 & 0 & -1 & 0 & \mathbf{0} \\ 1 & -1 & 0 & 0 & \mathbf{0} \\ 0 & 1 & -1 & 0 & \mathbf{0} \\ 0 & 0 & 1 & -1 & \mathbf{0} \\ 0 & 1 & 0 & -1 & \mathbf{0} \\ \mathbf{0} & \mathbf{1} & \mathbf{0} & \mathbf{0} & -\mathbf{1} \\ \mathbf{0} & \mathbf{0} & \mathbf{0} & \mathbf{1} & -\mathbf{1} \end{array} \right]
$$

· Alterações na matriz de admitâncias primitivas:

<span id="page-20-0"></span>
$$
\textbf{Y}_{\textit{prim}} = \text{diag}\{y_{\ell_1}, y_{\ell_2}, \ldots, y_{\ell_{\textit{nl}}}, \textbf{y}_{\textit{shunt},5}/2, \textbf{y}_{\textit{shunt},5}/2\}
$$

 $\bullet$  Matriz  $\mathsf{Y}_{\textit{barra}}$  é então calculada da forma usual ( $\mathsf{Y}_{\textit{barra}} = \mathsf{A}^{\mathsf{T}} \, \mathsf{Y}_{\textit{prim}} \, \mathsf{A}$ ), e posteriormente a linha e a coluna  $(N+1)$  é descartada.

- $\bullet$  Mesmo se as impedâncias transversais forem desprezadas, os elementos diagonais de  $Y_{\text{barra}}$  são não-nulos (supondo que todas as barras têm pelo menos um ramo longitudinal incidente);
- $\bullet$  Um elemento fora da diagonal  $Y_{ii}$  será não-nulo sse as barras i e j estão conectadas por um ramo da rede;
- **·** Em sistemas de potência reais, a grande maioria dos elementos de  $\mathbf{Y}_{\text{harra}}$  é igual a zero, ou seja,  $\mathbf{Y}_{\text{harra}}$  é esparsa.
- e em termos computacionais, é preferível não se utilizar a fórmula

$$
\mathbf{Y}_{\textit{barra}} = \mathbf{A}^T \, \mathbf{Y}_{\textit{prim}} \, \mathbf{A}
$$

e sim utilizar um algoritmo que faz uso das observações acima sobre a estrutura de  $Y_{\text{harra}}$ 

<span id="page-21-0"></span>イロト イ押ト イヨト イヨトー

### Dados:

- **•** número de ramos,  $n\ell$ ;
- $\bullet$  Admitância série complexa do ramo  $\ell$ ,  $y_{\text{série}}(\ell)$ ,  $\ell = 1$ , n $\ell$ ;
- $\bullet$  Susceptância transversal total do ramo  $\ell$  (complexa),  $y_{shunt}(\ell), \ell = 1, n\ell;$
- $\bullet$  Lista de barras iniciais e finais dos ramos, na $(\ell)$  e nb $(\ell)$ ,  $\ell = 1$ , n $\ell$ .

. . . 3 . . 3 **.** 

$$
Y_{\text{barra}}(:,:) = 0
$$
  
\npara  $\ell = 1 : n\ell$   
\n $i = na(\ell)$   
\n
$$
Y_{\text{barra}}(i, i) = Y_{\text{barra}}(i, i) + y_{\text{série}}(\ell) + y_{\text{shunt}}(\ell)/2
$$
  
\n
$$
Y_{\text{barra}}(j, j) = Y_{\text{barra}}(j, j) + y_{\text{série}}(\ell) + y_{\text{shunt}}(\ell)/2
$$
  
\n
$$
Y_{\text{barra}}(i, j) = Y_{\text{barra}}(i, j) - y_{\text{série}}(\ell)
$$
  
\n
$$
Y_{\text{barra}}(j, i) = Y_{\text{barra}}(j, i) - y_{\text{série}}(\ell)
$$
  
\nfim

活

K ロ ⊁ K 個 ≯ K 君 ⊁ K 君 ≯

# Fluxo de Potência (I)

· Potências ativa e reativa injetadas nas barras:

$$
P_i(\mathbf{V}, \delta) + jQ_i(\mathbf{V}, \delta) = \mathbf{V}_i \mathbf{I}_i^*
$$
  
= 
$$
V_i \sum_{k=1}^N (Y_{barra})_{ik}^* V_k^*
$$

o que fornece:

$$
P_i(\mathbf{V}, \delta) = V_i \sum_{k \in \Omega_i} (G_{ik} \cos \delta_{ik} + B_{ik} \sin \delta_{ik}) V_k
$$

$$
Q_i(\mathbf{V},\delta) = V_i \sum_{k \in \Omega_i} (G_{ik} \text{sen } \delta_{ik} - B_{ik} \text{cos } \delta_{ik}) V_k
$$

onde:

$$
\begin{array}{rcl}\n\delta_{ik} & \stackrel{\Delta}{=} & \delta_i - \delta_k \\
(Y_{bar})_{ik} & \stackrel{\Delta}{=} & G_{ik} + j B_{ik}\n\end{array}
$$

э

(大唐) 人名唐 )

**∢ ロ ▶ ィ 何** 

# Fluxo de Potência (II)

- $\bullet$  Potências ativas e/ou reativas nas barras são especificadas;
- · Objetivo do FP: calcular as tensões complexas nas barras para que os resíduos de potência nas barras

$$
\begin{array}{rcl}\n\Delta P_i & = & P_i^{espec} - P_i(\mathbf{V}, \delta) \\
\Delta Q_i & = & Q_i^{Espec} - Q_i(\mathbf{V}, \delta)\n\end{array}
$$

sejam iguais a zero.

· Variáveis de barra:

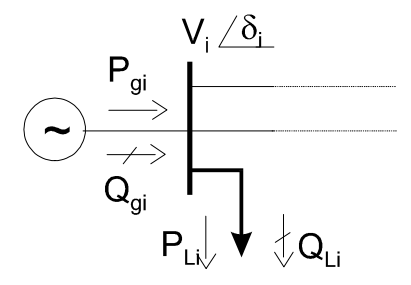

 $\Box$ 

# Fluxo de Potência (III)

- Portanto, temos:
	- · 4 variáveis por barra e
	- · 2 equações para cada barra.
- $\bullet$  Duas das variáveis devem ser especificadas para que a solução do sistema seja determinada;
- $\bullet$  Além disso,  $P_i$  não pode ser especificada em todas as barras, pois as perdas de transmissão são desconhecidas.
- · Classificação das barras:
	- Barras  $PQ$ :  $P_i$  e  $Q_i$  são especificados;
	- Barras  $PV$ :  $P_i$  e  $V_i$  são especificados;
	- Barras  $V\delta$ , ou de folga:  $V_i$  e  $\delta_i$  são especificados.

### Equações do Problema de Fluxo de Potência

 $\bullet$  Equações para as barras  $PQ$ :

$$
\begin{array}{rcl}\n\Delta P_i & = & P_i^{espec} - P_i(\mathbf{V}, \delta) = 0 \\
\Delta Q_i & = & Q_i^{espec} - Q_i(\mathbf{V}, \delta) = 0\n\end{array}
$$

 $\bullet$  Equações para as barras  $PV$ :

$$
\Delta P_i = P_i^{espec} - P_i(\mathbf{V}, \delta) = 0
$$

- $\bullet$  Nenhuma equação é necessária para a barra de folga.
- O mÈtodo de Newton-Raphson È utilizado para resolver o sistema de equações acima.

# Método de Newton-Raphson - I

Fundamentos - Solução de equação não linear

 $\bullet$  Deseja-se resolver a seguinte equação, onde f é não-linear e x é escalar:

$$
f(x)=0
$$

4 0 8

ミメスミメ

Fundamentos - Solução de equação não linear

 $\bullet$  Deseja-se resolver a seguinte equação, onde f é não-linear e x é escalar:

$$
f(x)=0
$$

 $\bullet$  Função f é expandida em série de Taylor em torno de um ponto  $x^k$  e posteriormente truncada no termo de 1a. ordem:

$$
f(x) \approx f(x^k) + f'(x^k) \Delta x
$$

4 0 8

Fundamentos - Solução de equação não linear

 $\bullet$  Deseja-se resolver a seguinte equação, onde f é não-linear e x é escalar:

$$
f(x)=0
$$

 $\bullet$  Função f é expandida em série de Taylor em torno de um ponto  $x^k$  e posteriormente truncada no termo de 1a. ordem:

$$
f(x) \approx f(x^k) + f'(x^k) \Delta x
$$

· Solução iterativa:

$$
\Delta x = -f(x^k) / f'(x^k),
$$
  

$$
x^{k+1} = x^k + \Delta x
$$

4 0 8

# Método de Newton-Raphson - II

Aplicação à solução de sistemas genéricos de equações não-lineares

· Deseja-se agora resolver um sistema de n equações não-lineares a n incógnitas:

$$
f(\mathbf{x})=\mathbf{0}
$$

**∢ ロ ▶ ィ 何** 

. . . . . . .

Aplicação à solução de sistemas genéricos de equações não-lineares

· Deseja-se agora resolver um sistema de n equações não-lineares a n incógnitas:

$$
\mathbf{f}(\mathbf{x})=\mathbf{0}
$$

· A solução pelo método de Newton-Raphson fornece:

$$
\mathbf{x}^{k+1} = \mathbf{x}^k + \Delta \mathbf{x},
$$

$$
\mathbf{F}(\mathbf{x}^k) \Delta \mathbf{x} = -\mathbf{f}(\mathbf{x}^k)
$$

onde 
$$
\mathbf{F}(\mathbf{x}^k) \triangleq \left[\frac{\partial f_i}{\partial x_j}\right] \Big|_{\mathbf{x} = \mathbf{x}_k}
$$
 é a matrix Jacobiana de  $\mathbf{f}(\mathbf{x})$ .

K ロ ▶ K 優 ▶ K 둘 ▶ K 둘 ▶ ...

# Método de Newton-Raphson - III

Solução de sistemas de equações não-lineares em 2 conjuntos de incógnitas

· Suponha que agora têm-se dois conjuntos de equações não-lineares, funções de dois conjuntos de incóginitas de natureza distinta:

$$
\begin{array}{l} \mathbf{f}_1(\mathbf{x}_1,\mathbf{x}_2) = \mathbf{0} \\ \mathbf{f}_2(\mathbf{x}_1,\mathbf{x}_2) = \mathbf{0} \end{array}
$$

4 0 8

Solução de sistemas de equações não-lineares em 2 conjuntos de incógnitas

· Suponha que agora têm-se dois conjuntos de equações não-lineares, funções de dois conjuntos de incóginitas de natureza distinta:

$$
\begin{array}{l} \mathbf{f}_1(\mathbf{x}_1,\mathbf{x}_2)=\mathbf{0} \\ \mathbf{f}_2(\mathbf{x}_1,\mathbf{x}_2)=\mathbf{0} \end{array}
$$

• Neste caso, a aplicação do método de N-R fornece

$$
\left[\begin{array}{cc}\mathbf{F}_{11}(\mathbf{x}_1^k,\mathbf{x}_2^k) & \mathbf{F}_{12}(\mathbf{x}_1^k,\mathbf{x}_2^k) \\ \mathbf{F}_{21}(\mathbf{x}_1^k,\mathbf{x}_2^k) & \mathbf{F}_{22}(\mathbf{x}_1^k,\mathbf{x}_2^k)\end{array}\right]\left[\begin{array}{c}\Delta\mathbf{x}_1 \\ \Delta\mathbf{x}_2\end{array}\right]=-\left[\begin{array}{c}\mathbf{f}_1(\mathbf{x}_1^k,\mathbf{x}_2^k) \\ \mathbf{f}_2(\mathbf{x}_1^k,\mathbf{x}_2^k)\end{array}\right]
$$

onde

$$
\mathbf{F}_{ij}(\mathbf{x}_1^k, \mathbf{x}_2^k) = \left. \frac{\partial \mathbf{f}_i(\mathbf{x}_1, \mathbf{x}_2)}{\partial \mathbf{x}_j} \right|_{\mathbf{x}_1 = \mathbf{x}_1^k, \mathbf{x}_2 = \mathbf{x}_2^k}
$$

# Aplicação ao Problema de Fluxo de Potência - I

· Nosso objetivo é resolver o sistema de equações não-lineares composto por

化磨头 化重火

**State** 

4 D F
## Aplicação ao Problema de Fluxo de Potência - I

- · Nosso objetivo é resolver o sistema de equações não-lineares composto por
	- · Equações para as barras PQ e PV:

$$
\Delta P_i = P_i^{\text{espec}} - P_i(\mathbf{V}, \delta) = 0
$$

4 0 8

Gradual Gradua

## Aplicação ao Problema de Fluxo de Potência - I

- · Nosso objetivo é resolver o sistema de equações não-lineares composto por
	- · Equações para as barras PQ e PV:

$$
\Delta P_i = P_i^{\text{espec}} - P_i(\mathbf{V}, \delta) = 0
$$

 $\bullet$  Equações para as barras  $PQ$ :

$$
\Delta Q_i = Q_i^{espec} - Q_i(\mathbf{V}, \delta) = 0
$$

4 0 8

Gradual Gradua

### Aplicação ao Problema de Fluxo de Potência - I

- · Nosso objetivo é resolver o sistema de equações não-lineares composto por
	- · Equações para as barras PQ e PV:

$$
\Delta P_i = P_i^{\text{espec}} - P_i(\mathbf{V}, \delta) = 0
$$

 $\bullet$  Equações para as barras  $PQ$ :

$$
\Delta Q_i = Q_i^{espec} - Q_i(\mathbf{V}, \delta) = 0
$$

• Portanto:

$$
\begin{matrix} \text{Equações de pot. ativa} & \longleftrightarrow & \textbf{f}_1 = \textbf{0} \\ \text{Equações de pot. reativa} & \longleftrightarrow & \textbf{f}_2 = \textbf{0} \\ & \delta, \textbf{V} & \longleftrightarrow & \textbf{x}_1, \textbf{x}_2 \end{matrix}
$$

4 0 8

ミメスミメ

## Aplicação ao Problema de Fluxo de Potência - II

· Consequentemente, o sistema de equações do método de N-R

$$
\left[\begin{array}{cc} \mathsf{F}_{11} & \mathsf{F}_{12} \\ \mathsf{F}_{21} & \mathsf{F}_{22} \end{array}\right] \left[\begin{array}{c} \Delta \mathsf{x}_1 \\ \Delta \mathsf{x}_2 \end{array}\right] = - \left[\begin{array}{c} \mathsf{f}_1(\mathsf{x}_1^k,\mathsf{x}_2^k) \\ \mathsf{f}_2(\mathsf{x}_1^k,\mathsf{x}_2^k) \end{array}\right]
$$

**4 ロ ▶ 4 包** 

. . . 3 . . 3 .

## Aplicação ao Problema de Fluxo de Potência - II

• Consequentemente, o sistema de equações do método de N-R

$$
\left[\begin{array}{cc} \mathsf{F}_{11} & \mathsf{F}_{12} \\ \mathsf{F}_{21} & \mathsf{F}_{22} \end{array}\right] \left[\begin{array}{c} \Delta \mathsf{x}_1 \\ \Delta \mathsf{x}_2 \end{array}\right] = - \left[\begin{array}{c} \mathsf{f}_1(\mathsf{x}_1^k,\mathsf{x}_2^k) \\ \mathsf{f}_2(\mathsf{x}_1^k,\mathsf{x}_2^k) \end{array}\right]
$$

· pode ser re-escrito como

$$
\left[\begin{array}{cc} \mathbf{H} & \mathbf{N} \\ \mathbf{J} & \mathbf{L} \end{array}\right] \left[\begin{array}{c} \Delta \delta_{PV \ e} P Q \\ (\Delta \mathbf{V}/\mathbf{V})_{PQ} \end{array}\right] = \left[\begin{array}{c} \Delta \mathbf{P}_{PV \ e} P Q \\ \Delta \mathbf{Q}_{PQ} \end{array}\right]
$$

onde

$$
\mathbf{H} = \frac{\partial \mathbf{P}_{PV \text{ }e\text{ }PQ}}{\partial \delta} \quad \mathbf{N} = \mathbf{V} \times \frac{\partial \mathbf{P}_{PV \text{ }e\text{ }PQ}}{\partial \mathbf{V}}
$$
\n
$$
\mathbf{J} = \frac{\partial \mathbf{Q}_{PQ}}{\partial \delta} \qquad \mathbf{L} = \mathbf{V} \times \frac{\partial \mathbf{Q}_{PQ}}{\partial \mathbf{V}}
$$

4 0 8

어서 동에서 동에

## Aplicação ao Problema de Fluxo de Potência - II

• Consequentemente, o sistema de equações do método de N-R

$$
\left[\begin{array}{cc} \mathsf{F}_{11} & \mathsf{F}_{12} \\ \mathsf{F}_{21} & \mathsf{F}_{22} \end{array}\right] \left[\begin{array}{c} \Delta \mathsf{x}_1 \\ \Delta \mathsf{x}_2 \end{array}\right] = - \left[\begin{array}{c} \mathsf{f}_1(\mathsf{x}_1^k,\mathsf{x}_2^k) \\ \mathsf{f}_2(\mathsf{x}_1^k,\mathsf{x}_2^k) \end{array}\right]
$$

· pode ser re-escrito como

$$
\left[\begin{array}{cc} \mathbf{H} & \mathbf{N} \\ \mathbf{J} & \mathbf{L} \end{array}\right] \left[\begin{array}{c} \Delta \delta_{PV \ e} P Q \\ (\Delta \mathbf{V}/\mathbf{V})_{PQ} \end{array}\right] = \left[\begin{array}{c} \Delta \mathbf{P}_{PV \ e} P Q \\ \Delta \mathbf{Q}_{PQ} \end{array}\right]
$$

onde

$$
\mathbf{H} = \frac{\partial \mathbf{P}_{PV \text{ e } PQ}}{\partial \delta} \quad \mathbf{N} = \mathbf{V} \times \frac{\partial \mathbf{P}_{PV \text{ e } PQ}}{\partial \mathbf{V}}
$$

$$
\mathbf{J} = \frac{\partial \mathbf{Q}_{PQ}}{\partial \delta} \qquad \qquad \mathbf{L} = \mathbf{V} \times \frac{\partial \mathbf{Q}_{PQ}}{\partial \mathbf{V}}
$$

• Observar: (i) Sinal do vetor independente; (ii)  $\Delta$ V/V.

\* す唐 ト す唐 ト

## Cálculo dos Elementos de H, J, N e L - I

Submatriz H :

Hii = *∂*Pi/*∂δ*<sup>i</sup>  $= -V_i^2 B_{ii} - \sum_{k \in \Omega_i} V_i V_k (G_{ik}$ sen  $\delta_{ik} - B_{ik} \cos \delta_{ik})$  ${Q}^{calc}_{i}$ Hik = *∂*Pi/*∂δ*<sup>k</sup>  $= V_i V_k (G_{ik}$  sen  $\delta_{ik} - B_{ik}$  cos  $\delta_{ik}$ )

→ 伊 \* → 君 \* → 君 \* …

4 0 8

## Cálculo dos Elementos de H, J, N e L - I

Submatriz H :

Hii = *∂*Pi/*∂δ*<sup>i</sup>  $= -V_i^2 B_{ii} - \sum_{k \in \Omega_i} V_i V_k (G_{ik}$ sen  $\delta_{ik} - B_{ik} \cos \delta_{ik})$  ${Q}^{calc}_{i}$ Hik = *∂*Pi/*∂δ*<sup>k</sup>

$$
= V_i V_k (G_{ik} \text{sen } \delta_{ik} - B_{ik} \text{cos } \delta_{ik})
$$

Submatriz J :

$$
J_{ii} = \frac{\partial Q_i}{\partial \delta_i}
$$
  
=  $-V_i^2 G_{ii} + \sum_{k \in \Omega_i} V_i V_k (G_{ik} \cos \delta_{ik} + B_{ik} \sin \delta_{ik})$   

$$
J_{ik} = \frac{\partial Q_i}{\partial \delta_k}
$$
  
=  $-V_i V_k (G_{ik} \cos \delta_{ik} + B_{ik} \sin \delta_{ik})$ 

## Cálculo dos Elementos de H, J, N e L - II

**o** Submatriz N :

$$
N_{ii} = V_i \times (\partial P_i / \partial V_i)
$$
  
=  $P_i^{calc} + V_i^2 G_{ii}$   

$$
N_{ik} = V_k \times (\partial P_i / \partial V_k)
$$
  
=  $P_i^{calc} + V_i^2 G_{ii}$ 

**4 ロ ▶ 4 包** 

. . . 3 . . 3 .

造

## Cálculo dos Elementos de H, J, N e L - II

Submatriz N :

$$
N_{ii} = V_i \times (\partial P_i / \partial V_i)
$$
  
=  $P_i^{calc} + V_i^2 G_{ii}$   

$$
N_{ik} = V_k \times (\partial P_i / \partial V_k)
$$
  
=  $P_i^{calc} + V_i^2 G_{ii}$ 

**o** Submatriz L:

$$
L_{ii} = V_i \times (\partial Q_i / \partial V_i)
$$
  
=  $Q_i^{calc} - V_i^2 B_{ii}$   

$$
L_{ik} = V_k \times (\partial Q_k / \partial V_j)
$$
  
=  $H_{ik}$ 

4 D F

**State** 

÷

Gradual S

### Exercício: Formação da Matriz Jacobiana para FPNR (I) Dados de Barra

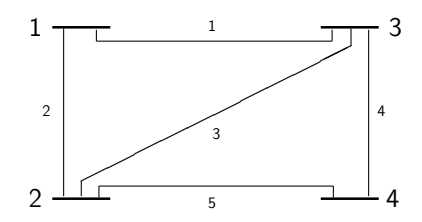

- Barra de folga: barra 1
- Barra PV: barra 3

<span id="page-46-0"></span> $\leftarrow$ 

Barras PQ: barras 2 e 4

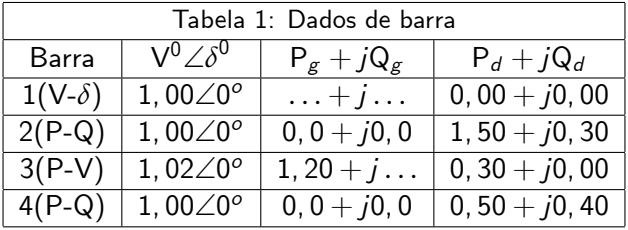

### Exercício: Formação da Matriz Jacobiana para FPNR (II) Dados de Ramo

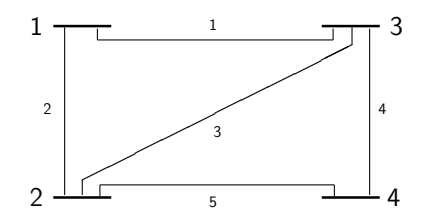

- Barra de folga: barra 1
- Barra PV: barra 3
- <span id="page-47-0"></span>Barras PQ: barras 2 e 4

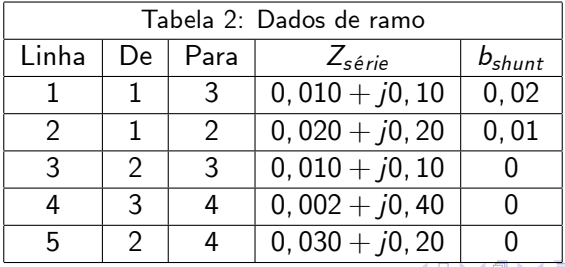

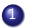

 $\bullet$  Formação da matriz  $\mathbf{Y}_{\text{harraj}}$ ;

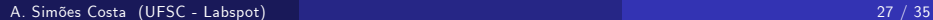

**∢ ロ ▶ ィ 何** 

**State** 

<span id="page-48-0"></span>4 E X 4 E X

- $\bullet$  Formação da matriz  $\mathbf{Y}_{\text{harra}}$ ;
- <sup>2</sup> Definição da estrutura das submatrizes da matriz Jacobiana;

4 0 8

- $\bullet$  Formação da matriz  $\mathbf{Y}_{\text{harra}}$ ;
- Definição da estrutura das submatrizes da matriz Jacobiana;
- $\bullet$  Cálculo das potências  $P^{calc}_i$  e  $Q^{calc}_i$  injetadas nas barras;

- $\bullet$  Formação da matriz  $\mathbf{Y}_{\text{harra}}$ ;
- Definição da estrutura das submatrizes da matriz Jacobiana;
- $\bullet$  Cálculo das potências  $P^{calc}_i$  e  $Q^{calc}_i$  injetadas nas barras;
- 4 Cálculo dos resíduos de potência ativa e reativa;

- $\bullet$  Formação da matriz  $\mathbf{Y}_{\text{harra}}$ ;
- Definição da estrutura das submatrizes da matriz Jacobiana;
- $\bullet$  Cálculo das potências  $P^{calc}_i$  e  $Q^{calc}_i$  injetadas nas barras;
- 4 Cálculo dos resíduos de potência ativa e reativa;
- $\bullet$  Cálculo dos valores numéricos dos elementos da matriz Jacobiana.

## Exercício: Formação da Matriz Jacobiana para FPNR (II) Matriz Ybarra

· Dados de ramo com admitâncias série:

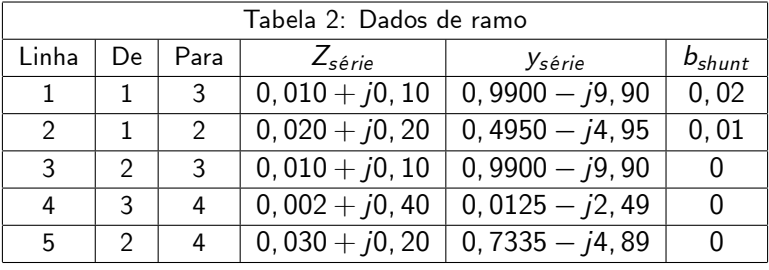

 $\bullet$  Matriz  $\mathbf{Y}_{\text{harra}}$ :

 $\sqrt{2}$  $\left| \right|$  $1,48 - j14, 84 -0, 49 + j4, 95 -0, 99 + j9, 90$  0  $-0$ , 49 + j4, 95 2, 22 - j19, 74  $-0$ , 99 + j9, 90  $-0$ , 73 + j4, 89  $-0$ , 99 + j9, 90  $-0$ , 99 + j9, 90  $1$ , 99  $-$  j22, 29  $-0$ , 012 + j2, 50 0  $-0$ , 73 + j4, 89  $-0$ , 012 + j2, 50 0, 75 - j7, 39 1  $\left| \right|$ 

Estrutura das submatrizes da matriz Jacobiana

Submatriz H

· Definida como

$$
\mathbf{H} = \left[ \frac{\partial \mathbf{P}_{PV \text{ e } PQ}}{\partial \delta} \right] \Longrightarrow H_{ik} = \frac{\partial P_i}{\partial \delta_k}
$$

∢ □ ▶ ⊣ n □ ▶

- 4 唐 8 3 年 8

Estrutura das submatrizes da matriz Jacobiana

Submatriz H

**•** Definida como

$$
\mathbf{H} = \left[ \frac{\partial \mathbf{P}_{PV \text{ }e} \text{ } PQ}{\partial \delta} \right] \Longrightarrow H_{ik} = \frac{\partial P_i}{\partial \delta_k}
$$

4 0 8

· Linhas: correspondem a todas as barras exceto a barra de folga;

Estrutura das submatrizes da matriz Jacobiana

Submatriz H

**•** Definida como

$$
\mathbf{H} = \left[ \frac{\partial \mathbf{P}_{PV \text{ }e} \text{ } PQ}{\partial \delta} \right] \Longrightarrow H_{ik} = \frac{\partial P_i}{\partial \delta_k}
$$

- · Linhas: correspondem a todas as barras exceto a barra de folga;
- Colunas: correspondem aos ângulos de todas as barras  $\neq$  barra de folga;

Estrutura das submatrizes da matriz Jacobiana

Submatriz H

**•** Definida como

$$
\mathbf{H} = \left[ \frac{\partial \mathbf{P}_{PV \text{ }e} \text{ } PQ}{\partial \delta} \right] \Longrightarrow H_{ik} = \frac{\partial P_i}{\partial \delta_k}
$$

- · Linhas: correspondem a todas as barras exceto a barra de folga;
- Colunas: correspondem aos ângulos de todas as barras  $\neq$  barra de folga;
- Considerando que no exemplo a barra de folga é a barra 1 :

$$
\mathbf{H} = \left[ \begin{array}{ccc} H_{22} & H_{23} & H_{24} \\ H_{32} & H_{33} & H_{34} \\ H_{42} & H_{43} & H_{44} \end{array} \right]
$$

Estrutura das submatrizes da matriz Jacobiana

#### Submatriz J

· Definida como

$$
\mathbf{J} = \frac{\partial \mathbf{Q}_{PQ}}{\partial \delta} \Longrightarrow J_{ik} = \frac{\partial Q_i}{\partial \delta_k}
$$

メロメ メタメ メミメ メミメ

Estrutura das submatrizes da matriz Jacobiana

Submatriz J

DeÖnida como

$$
\mathbf{J} = \frac{\partial \mathbf{Q}_{PQ}}{\partial \delta} \Longrightarrow J_{ik} = \frac{\partial Q_i}{\partial \delta_k}
$$

4 D F

IN BIN K BIN

 $\bullet$  Linhas: correspondem apenas às barra  $PQ$ ;

Estrutura das submatrizes da matriz Jacobiana

#### Submatriz J

DeÖnida como

$$
\mathbf{J} = \frac{\partial \mathbf{Q}_{PQ}}{\partial \delta} \Longrightarrow J_{ik} = \frac{\partial Q_i}{\partial \delta_k}
$$

- $\bullet$  Linhas: correspondem apenas às barra  $PQ$ ;
- $\bullet$  Colunas: correspondem aos ângulos de todas as barras  $\neq$  barra de folga;

Estrutura das submatrizes da matriz Jacobiana

#### Submatriz J

DeÖnida como

$$
\mathbf{J} = \frac{\partial \mathbf{Q}_{PQ}}{\partial \delta} \Longrightarrow J_{ik} = \frac{\partial Q_i}{\partial \delta_k}
$$

- $\bullet$  Linhas: correspondem apenas às barra PQ;
- $\bullet$  Colunas: correspondem aos ângulos de todas as barras  $\neq$  barra de folga;
- $\bullet$  Para o exemplo (barra de folga = barra 1):

$$
\mathbf{J} = \left[ \begin{array}{cc} J_{22} & J_{23} & J_{24} \\ J_{42} & J_{43} & J_{44} \end{array} \right]
$$

Estrutura das submatrizes da matriz Jacobiana

Submatriz N

· Definida como

$$
\mathbf{N} = \mathbf{V} \times \frac{\partial \mathbf{P}_{PV \text{ e } PQ}}{\partial \mathbf{V}} \Longrightarrow N_{ik} = V_k \frac{\partial P_i}{\partial V_k}
$$

4 0 3 4

④ 重 ト ④ 重 ト

Estrutura das submatrizes da matriz Jacobiana

Submatriz N

· Definida como

$$
\mathbf{N} = \mathbf{V} \times \frac{\partial \mathbf{P}_{PV \text{ e } PQ}}{\partial \mathbf{V}} \Longrightarrow N_{ik} = V_k \frac{\partial P_i}{\partial V_k}
$$

4 0 8

· Linhas: correspondem a todas as barras exceto a barra de folga;

Estrutura das submatrizes da matriz Jacobiana

Submatriz N

**•** Definida como

$$
\mathbf{N} = \mathbf{V} \times \frac{\partial \mathbf{P}_{PV \text{ e } PQ}}{\partial \mathbf{V}} \Longrightarrow N_{ik} = V_k \frac{\partial P_i}{\partial V_k}
$$

- · Linhas: correspondem a todas as barras exceto a barra de folga;
- · Colunas: correspondem às tensões das barras PQ;

Estrutura das submatrizes da matriz Jacobiana

Submatriz N

**•** Definida como

$$
\mathbf{N} = \mathbf{V} \times \frac{\partial \mathbf{P}_{PV \text{ e } PQ}}{\partial \mathbf{V}} \Longrightarrow N_{ik} = V_k \frac{\partial P_i}{\partial V_k}
$$

- · Linhas: correspondem a todas as barras exceto a barra de folga;
- · Colunas: correspondem às tensões das barras PQ;
- Para o exemplo (barra de folga  $=$  barra 1):

$$
\mathbf{N} = \left[ \begin{array}{cc} N_{22} & N_{24} \\ N_{32} & N_{34} \\ N_{42} & N_{44} \end{array} \right]
$$

Estrutura das submatrizes da matriz Jacobiana

Submatriz L

· Definida como

$$
\mathbf{L} = \mathbf{V} \times \frac{\partial \mathbf{Q}_{PQ}}{\partial \mathbf{V}} \Longrightarrow L_{ik} = V_k \frac{\partial Q_i}{\partial V_k}
$$

4 0 3 4

- 4 君 お 3 君 お

Estrutura das submatrizes da matriz Jacobiana

Submatriz L

**•** Definida como

$$
\mathsf{L} = \mathsf{V} \times \frac{\partial \mathsf{Q}_{PQ}}{\partial \mathsf{V}} \Longrightarrow L_{ik} = V_k \frac{\partial Q_i}{\partial V_k}
$$

4 0 8

• Linhas: correspondem apenas às barra  $PQ$ ;

Estrutura das submatrizes da matriz Jacobiana

#### Submatriz L

**•** Definida como

$$
\mathsf{L} = \mathsf{V} {\times} \frac{\partial \mathsf{Q}_{PQ}}{\partial \mathsf{V}} \Longrightarrow \mathsf{L}_{ik} = \mathsf{V}_{k} \frac{\partial \mathsf{Q}_{i}}{\partial \mathsf{V}_{k}}
$$

- Linhas: correspondem apenas às barra  $PQ$ ;
- · Colunas: correspondem às tensões das barras PQ;

Estrutura das submatrizes da matriz Jacobiana

#### Submatriz L

**•** Definida como

$$
\mathbf{L} = \mathbf{V} \times \frac{\partial \mathbf{Q}_{PQ}}{\partial \mathbf{V}} \Longrightarrow L_{ik} = V_k \frac{\partial Q_i}{\partial V_k}
$$

- · Linhas: correspondem apenas às barra PQ;
- · Colunas: correspondem às tensões das barras PQ;
- Para o exemplo (barra de folga = barra 1):

$$
\mathbf{J} = \left[ \begin{array}{cc} L_{22} & L_{24} \\ L_{42} & L_{44} \end{array} \right]
$$

#### Exercício: Formação da Matriz Jacobiana para FPNR (VII) Matriz Jacobiana calculada

$$
\mathbf{F} = \left[ \begin{array}{cc} \mathbf{H} & \mathbf{N} \\ \mathbf{J} & \mathbf{L} \end{array} \right] = \left[ \begin{array}{rrrr} \mathbf{19,94} & -\mathbf{10,10} & -\mathbf{4,89} & 2,20 & -0,73 \\ -\mathbf{10,10} & \mathbf{22,75} & -\mathbf{2,55} & -1,01 & -0,013 \\ -\mathbf{4,89} & -\mathbf{2,55} & \mathbf{7,44} & -0,73 & 0,75 \\ -2,24 & 1,01 & 0,73 & \mathbf{19,53} & -\mathbf{4,89} \\ 0,73 & 0,013 & -0,75 & -\mathbf{4,89} & \mathbf{7,34} \end{array} \right]
$$

4 0 8

## Algoritmo do Método de Newton-Raphson (I)

**O** Inicializar contador  $\mathbf{k} = \mathbf{0}$  e sugerir valores iniciais para os módulos e ângulos das tensões nodais,  $\mathbf{V}^0$  e  $\delta^0$ ;

4 0 8
- Inicializar contador  $k = 0$  e sugerir valores iniciais para os módulos e ângulos das tensões nodais.  $\mathbf{V}^0$  e  $\delta^0$ :
- Calcular os resíduos de potência ativa para as barras PV e PQ e de potência reativa para as barras PQ :

$$
\Delta P_i = P_i^{espec} - P_i^{calc}(\delta^{(k)}, \mathbf{V}^{(k)})
$$
  

$$
\Delta Q_i = Q_i^{espec} - Q_i^{calc}(\delta^{(k)}, \mathbf{V}^{(k)})
$$

- **O** Inicializar contador  $\mathbf{k} = \mathbf{0}$  e sugerir valores iniciais para os módulos e ângulos das tensões nodais,  $\mathbf{V}^0$  e  $\delta^0$ :
- Calcular os resíduos de potência ativa para as barras PV e PQ e de potência reativa para as barras PQ :

$$
\Delta P_i = P_i^{espec} - P_i^{calc}(\delta^{(k)}, \mathbf{V}^{(k)})
$$
  

$$
\Delta Q_i = Q_i^{espec} - Q_i^{calc}(\delta^{(k)}, \mathbf{V}^{(k)})
$$

O Verificar convergência: se

$$
\Delta P_i > \varepsilon
$$

$$
\Delta Q_i > \varepsilon
$$

fazer  $k = k + 1$  e ir para passo 4. Se não, a convergência foi alcançada:

- **O** Inicializar contador  $\mathbf{k} = \mathbf{0}$  e sugerir valores iniciais para os módulos e ângulos das tensões nodais,  $\mathbf{V}^0$  e  $\delta^0$ :
- Calcular os resíduos de potência ativa para as barras PV e PQ e de potência reativa para as barras PQ :

$$
\Delta P_i = P_i^{\text{espec}} - P_i^{\text{calc}}(\delta^{(k)}, \mathbf{V}^{(k)})
$$

$$
\Delta Q_i = Q_i^{\text{espec}} - Q_i^{\text{calc}}(\delta^{(k)}, \mathbf{V}^{(k)})
$$

O Verificar convergência: se

$$
\Delta P_i > \varepsilon
$$

$$
\Delta Q_i > \varepsilon
$$

fazer  $\mathbf{k} = \mathbf{k} + \mathbf{1}$  e ir para passo 4. Se não, a convergência foi alcançada:

• Calcular fluxos de potência nos ramos;

- **O** Inicializar contador  $\mathbf{k} = \mathbf{0}$  e sugerir valores iniciais para os módulos e ângulos das tensões nodais,  $\mathbf{V}^0$  e  $\delta^0$ :
- Calcular os resíduos de potência ativa para as barras PV e PQ e de potência reativa para as barras PQ :

$$
\Delta P_i = P_i^{\text{espec}} - P_i^{\text{calc}}(\delta^{(k)}, \mathbf{V}^{(k)})
$$

$$
\Delta Q_i = Q_i^{\text{espec}} - Q_i^{\text{calc}}(\delta^{(k)}, \mathbf{V}^{(k)})
$$

O Verificar convergência: se

$$
\Delta P_i > \varepsilon
$$

$$
\Delta Q_i > \varepsilon
$$

fazer  $\mathbf{k} = \mathbf{k} + \mathbf{1}$  e ir para passo 4. Se não, a convergência foi alcançada:

- Calcular fluxos de potência nos ramos;
- Imprimir Resultados;

- **O** Inicializar contador  $\mathbf{k} = \mathbf{0}$  e sugerir valores iniciais para os módulos e ângulos das tensões nodais,  $\mathbf{V}^0$  e  $\delta^0$ :
- Calcular os resíduos de potência ativa para as barras PV e PQ e de potência reativa para as barras PQ :

$$
\Delta P_i = P_i^{\text{espec}} - P_i^{\text{calc}}(\delta^{(k)}, \mathbf{V}^{(k)})
$$

$$
\Delta Q_i = Q_i^{\text{espec}} - Q_i^{\text{calc}}(\delta^{(k)}, \mathbf{V}^{(k)})
$$

O Verificar convergência: se

$$
\Delta P_i > \varepsilon
$$

$$
\Delta Q_i > \varepsilon
$$

fazer  $k = k + 1$  e ir para passo 4. Se não, a convergência foi alcançada:

- Calcular fluxos de potência nos ramos;
- Imprimir Resultados;
- $\bullet$  FIM.

イロト イ押ト イヨト イヨト

4. Formar a matriz Jacobiana

$$
\left[\begin{array}{cc} \textsf{H} & \textsf{N} \\ \textsf{J} & \textsf{L} \end{array}\right]
$$

メロメ メタメ メミメ メミメ

4. Formar a matriz Jacobiana

$$
\left[\begin{array}{ccc} \textsf{H} & \textsf{N} \\ \textsf{J} & \textsf{L} \end{array}\right]
$$

5. Resolver o sistema linear

$$
\left[\begin{array}{cc} \mathbf{H} & \mathbf{N} \\ \mathbf{J} & \mathbf{L} \end{array}\right] \left[\begin{array}{c} \Delta \delta_{PV\ e\ PQ} \\ (\Delta \mathbf{V}/\mathbf{V})_{PQ} \end{array}\right] = \left[\begin{array}{c} \Delta \mathbf{P}_{PV\ e\ PQ} \\ \Delta \mathbf{Q}_{PQ} \end{array}\right]
$$

4 0 8

- 4 B X

4 Formar a matriz Jacobiana

$$
\left[\begin{array}{ccc} \textsf{H} & \textsf{N} \\ \textsf{J} & \textsf{L} \end{array}\right]
$$

5. Resolver o sistema linear

$$
\left[\begin{array}{cc} \mathbf{H} & \mathbf{N} \\ \mathbf{J} & \mathbf{L} \end{array}\right] \left[\begin{array}{c} \Delta \delta_{PV \ e} P Q \\ (\Delta \mathbf{V}/\mathbf{V})_{PQ} \end{array}\right] = \left[\begin{array}{c} \Delta \mathbf{P}_{PV \ e} P Q \\ \Delta \mathbf{Q}_{PQ} \end{array}\right]
$$

6. Atualizar as tensões nodais:

$$
\delta^{(k)} = \delta^{(k-1)} + \Delta \delta
$$

$$
\mathbf{V}^{(k)} = \mathbf{V}^{(k-1)} + \Delta \mathbf{V}
$$

4 0 8

-4 B X

4 Formar a matriz Jacobiana

$$
\left[\begin{array}{ccc} \textsf{H} & \textsf{N} \\ \textsf{J} & \textsf{L} \end{array}\right]
$$

5. Resolver o sistema linear

$$
\left[\begin{array}{cc} \mathbf{H} & \mathbf{N} \\ \mathbf{J} & \mathbf{L} \end{array}\right] \left[\begin{array}{c} \Delta \delta_{PV \ e} P Q \\ (\Delta \mathbf{V}/\mathbf{V})_{PQ} \end{array}\right] = \left[\begin{array}{c} \Delta \mathbf{P}_{PV \ e} P Q \\ \Delta \mathbf{Q}_{PQ} \end{array}\right]
$$

6. Atualizar as tensões nodais:

$$
\delta^{(k)} = \delta^{(k-1)} + \Delta \delta
$$

$$
\mathbf{V}^{(k)} = \mathbf{V}^{(k-1)} + \Delta \mathbf{V}
$$

7. Para as barras PV, verificar os limites de geração de potência reativa: se  $Q_i^{calc}$  está fora dos limites, fixar  $Q_i$  no limite violado e tratar a barra *i* como barra *PQ:* 

4. Formar a matriz Jacobiana

$$
\left[\begin{array}{ccc} \textsf{H} & \textsf{N} \\ \textsf{J} & \textsf{L} \end{array}\right]
$$

5. Resolver o sistema linear

$$
\left[\begin{array}{cc} \mathbf{H} & \mathbf{N} \\ \mathbf{J} & \mathbf{L} \end{array}\right] \left[\begin{array}{c} \Delta \delta_{PV \ e} P Q \\ (\Delta \mathbf{V}/\mathbf{V})_{PQ} \end{array}\right] = \left[\begin{array}{c} \Delta \mathbf{P}_{PV \ e} P Q \\ \Delta \mathbf{Q}_{PQ} \end{array}\right]
$$

6. Atualizar as tensões nodais:

$$
\delta^{(k)} = \delta^{(k-1)} + \Delta \delta
$$

$$
\mathbf{V}^{(k)} = \mathbf{V}^{(k-1)} + \Delta \mathbf{V}
$$

- 7. Para as barras PV, verificar os limites de geração de potência reativa: se  $Q_i^{calc}$  está fora dos limites, fixar  $Q_i$  no limite violado e tratar a barra *i* como barra *PQ:*
- 8. Retornar ao passo 2.